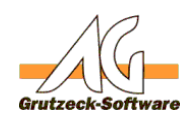

## **Das AGVIPEIsbethBackehunggekend Modul kann vom bbBackend Service nicht angesprochen werden**

Eines Windows 7 SP1 Servicepacks haben sich die GUIDs bestimmter COM Objekte verändert.

Dies betrifft alle *AGVIPElsbethBackend* Versionen nach der Version 1.21.

Dadurch kann es dazu kommen, dass im *bbBackend Service* von Elsbeth beim Lesen der Tickets folgende Fehler im Protokoll gemeldet werden:

2728 2012-02-22 09:56:50,015: [Source] <- [GetNextCallJobs] CampaignCo de: 533, CallJobCount: 5 2728 2012-02-22 09:56:50,062: Runtime Error: Error on transfering call jobs. System.Reflection.TargetInvocationException: Exception has been thrown by the target of an invocation. ---> System.Runtime.InteropServices.C OMException (0x8002802B): Element nicht gefunden. --- End of inner exception stack trace -- at System.RuntimeType.InvokeDispMethod(String name, BindingFlags invok eAttr, Object target, Object[] args, Boolean[] byrefModifiers, Int32 c ulture, String[] namedParameters) at System.RuntimeType.InvokeMember(String name, BindingFlags invokeAtt r, Binder binder, Object target, Object[] args, ParameterModifier[] mo difiers, CultureInfo culture, String[] namedParameters) at itCampus.bb.Backend.Source.GetNextCallJobs(String campaignCode, Int 32 callJobCount) at itCampus.bb.Backend.Queues.Events.OnCallJobsNeeded.Process()

Der angezeigte Fehlercode 0x8002802B bedeutet TYPE\_E\_ELEMENTNOTFOUND, in der Microsoft Dokumentation und deutet darauf hin, dass eine bestimmte Typ-Library nicht vorhanden ist oder nicht bekannt ist.

Das Problem ist, dass die neue *AGVIPElsbethBackend.dll* auf einem *Windows 7 SP1 64bit* entwickelt wurde. Allerdings wurde von Microsoft im SP1 das Objekt *ADO RecordSet*, verändert und eine andere GUID gegeben. Die eingesetzte Elsbeth Software sucht aber weiterhin nach der alten GUID (vor SP1). Damit verstehen sich bbBackend Dienst und *AGVIPElsbethBackend.dll* nicht mehr.

Zur Lösung wurde die AGVIPElsbethBackend.dll mit einer Rückwärtskompatiblen Typelib neu aufgebaut. Allerdings muss diese rückwärtskompatible Typen-Bibliothek auch auf dem entsprechenden Zeilrechner installiert werden. Die neuen Typelibraries können mit dem folgenden Download installiert werden:

Seite 1 / 2

**(c) 2021 Grutzeck Software GmbH <support@grutzeck.de> | 26.09.2021 01:47**

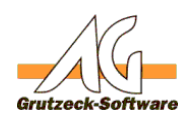

## <http://download.grutzeck.de/ADOFix.zip> **Einstellungen**

In diesem Archiv befinden sich zwei Typelibraries für 32bit und 64bit, sowie ein Batch für die Installation. Der Batch InstADO60Fix.bat muss als Administrator ausgeführt werden. Die Installation ist nur an den Rechnern nötig, auf denen der Elsbeth Backend Dienst läuft.

Die Installation dieser Typelibs kann auch rückgängig gemacht werden. Wenden Sie sich bitte dazu an unseren Support.

Sind die kompatiblem TypLibs nicht installiert erhält man folgende Fehlermeldung im bbBackend Protokoll:

456 2012-02-23 10:04:02,750: [Source] <- [GetNextCallJobs] CampaignCod e: 533, CallJobCount: 5 456 2012-02-23 10:04:02,781: Runtime Error: Error on transfering callj obs. System.Reflection.TargetInvocationException: Exception has been thrown by the target of an invocation. ---> System.Runtime.InteropServices.C OMException (0x80029C4A): Fehler beim Laden der Typbibliothek/DLL. --- End of inner exception stack trace -- at System.RuntimeType.InvokeDispMethod(String name, BindingFlags invok eAttr, Object target, Object[] args, Boolean[] byrefModifiers, Int32 c ulture, String[] namedParameters) at System.RuntimeType.InvokeMember(String name, BindingFlags invokeAtt r, Binder binder, Object target, Object[] args, ParameterModifier[] mo difiers, CultureInfo culture, String[] namedParameters) at itCampus.bb.Backend.Source.GetNextCallJobs(String campaignCode, Int 32 callJobCount)

at itCampus.bb.Backend.Queues.Events.OnCallJobsNeeded.Process()

Weitere Hintergründe finden sich in den folgenden Artikeln: <http://support.microsoft.com/kb/983246> [http://social.msdn.microsoft.com/Forums/en/windowsgeneraldevelopmentissues/thr](http://social.msdn.microsoft.com/Forums/en/windowsgeneraldevelopmentissues/thread/3a4ce946-effa-4f77-98a6-34f11c6b5a13) [ead/3a4ce946-effa-4f77-98a6-34f11c6b5a13](http://social.msdn.microsoft.com/Forums/en/windowsgeneraldevelopmentissues/thread/3a4ce946-effa-4f77-98a6-34f11c6b5a13)

Die Lösung, die durch uns angewendet wurde ist hier dokumentiert: <http://support.microsoft.com/kb/2517589/en-us> In diesem Link finden sich auch die benötigten Typelibraries, die auf der Zielmaschine installiert werden müssen.

Eindeutige ID: #1289 Verfasser: Martin Richter [Grutzeck Software GmbH] Letzte Änderung: 2012-02-23 15:10

## Seite 2 / 2

**(c) 2021 Grutzeck Software GmbH <support@grutzeck.de> | 26.09.2021 01:47**

[URL: https://kb.grutzeck.de/content/10/288/de/das-agvipelsbethbackend-backend-modul-kann-vom-bbbackend-service-nicht-angesprochen-werden.html](https://kb.grutzeck.de/content/10/288/de/das-agvipelsbethbackend-backend-modul-kann-vom-bbbackend-service-nicht-angesprochen-werden.html)